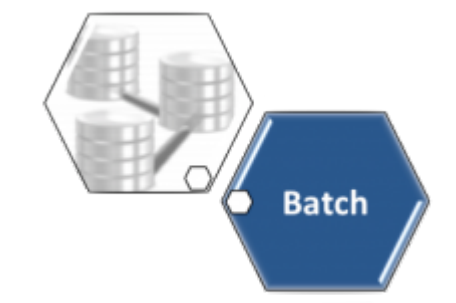

# **Autorizar Relatórios Processos Batch**

O objetivo dessa funcionalidade é autorizar a geração dos relatórios que, configurados no banco de dados do sistema, estão limitados para uma geração automática (online ou em **Batch**). Sendo assim, o usuário precisa liberar a geração deste relatório por meio desta opção, acessada via **Menu de sistema**, através do caminho: **[GSAN](https://www.gsan.com.br/doku.php?id=ajuda:pagina_inicial) > [Batch](https://www.gsan.com.br/doku.php?id=ajuda:batch) > Autorizar Relatórios/Processos Batch**.

Feito isso, o sistema visualiza a tela abaixo:

### **Observação**

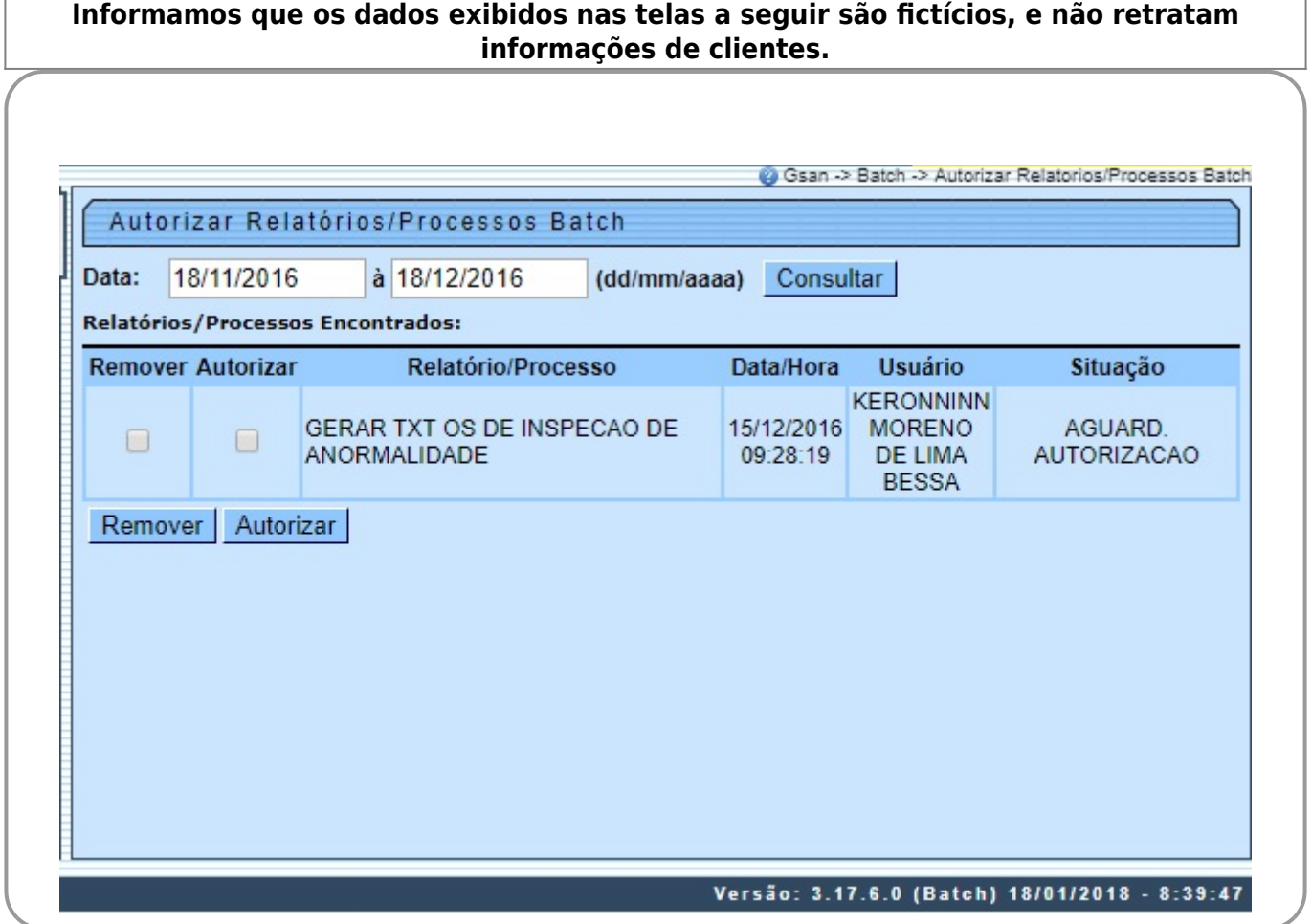

Agora, para acessar os dados dos relatórios/processos que se encontram pendentes de autorização é preciso informar o período (data inicial e final). Este, não deve ultrapassar o intervalo de 30 dias

da data corrente da consulta. Em seguida clique em **Consultar**, Feito isso, os relatórios pendentes de autorização no intervalo informado corretamente são visualizados no quadro

#### **Relatórios/Processos Encontrados**.

Para autorizar, marque a(s) opção(ões) do(s) item(ns) desejado(s), na coluna **Autorizar** e clique em Autorizar .

Para remover, marque a(s) opção(ões) do(s) item(ns) desejado(s), na coluna **Remover** e clique em .

### **Preenchimento dos Campos**

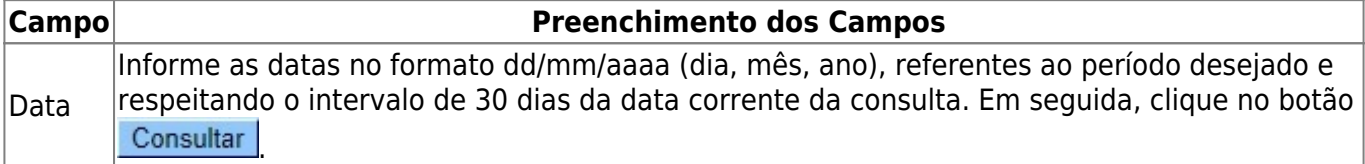

### **Tela de Sucesso**

O sistema exibe a tela correspondente ao sucesso da operação, referente à Autorização ou Remoção.

# **Funcionalidade dos botões**

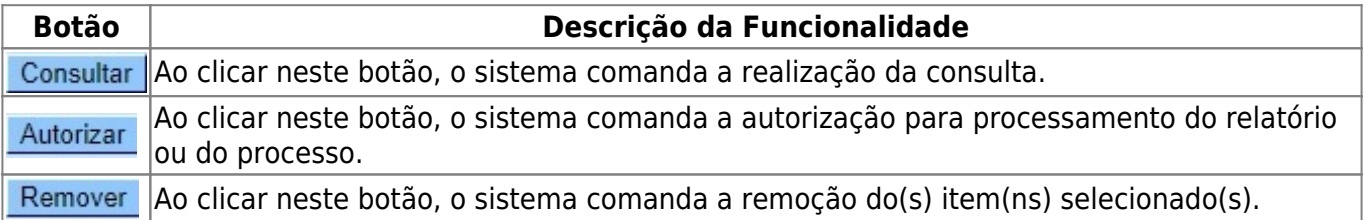

# **Referências**

### **[Filtrar Processo](https://www.gsan.com.br/doku.php?id=postgres:controle_batch:uc1023)**

### **Termos Principais**

#### **[Batch](https://www.gsan.com.br/doku.php?id=ajuda:batch)**

### Clique **[aqui](https://www.gsan.com.br/doku.php?id=ajuda)** para retornar ao Menu Principal do GSAN

From:

<https://www.gsan.com.br/> - **Base de Conhecimento de Gestão Comercial de Saneamento**

Permanent link:

 $\pmb{\times}$ **[https://www.gsan.com.br/doku.php?id=ajuda:batch:autorizar\\_relatorios\\_processos\\_batch](https://www.gsan.com.br/doku.php?id=ajuda:batch:autorizar_relatorios_processos_batch)**

Last update: **18/01/2018 12:52**